#### **ЮЖНО-УРАЛЬСКИЙ ГОСУДАРСТВЕННЫЙ УНИВЕРСИТЕТ**

## УТВЕРЖДАЮ: Директор института Высшая школа экономики и управления

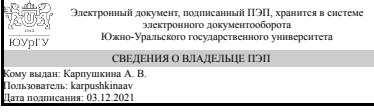

А. В. Карпушкина

### **РАБОЧАЯ ПРОГРАММА**

**дисциплины** Б.1.09 Информатика **для направления** 38.03.04 Государственное и муниципальное управление **уровень** бакалавр **тип программы** Академический бакалавриат **профиль подготовки форма обучения** очная **кафедра-разработчик** Цифровая экономика и информационные технологии

Рабочая программа составлена в соответствии с ФГОС ВО по направлению подготовки 38.03.04 Государственное и муниципальное управление, утверждённым приказом Минобрнауки от 10.12.2014 № 1567

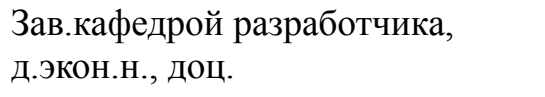

Разработчик программы, старший преподаватель

#### СОГЛАСОВАНО

Зав.выпускающей кафедрой Экономическая теория, региональная экономика, государственное и муниципальное управление д.экон.н., проф.

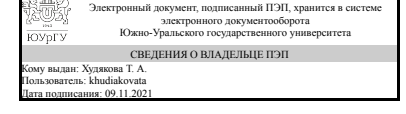

Электронный документ, подписанный ПЭП, хранится в системе электронного документооборота Южно-Уральского государственного университета СВЕДЕНИЯ О ВЛАДЕЛЬЦЕ ПЭП Кому выдан: Хомякова Т. С. Пользователь: khomiakovats Дата подписания: 09.11.2021

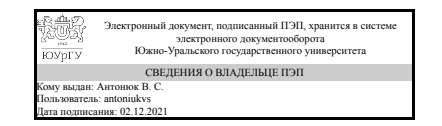

Т. А. Худякова

Т. С. Хомякова

В. С. Антонюк

### **1. Цели и задачи дисциплины**

Современное общество характеризуется резким ростом объемов информации, циркулирующей во всех сферах человеческой деятельности. Это привело к появлению термина «информационное общество», когда большинство людей занято производством, хранением, переработкой и реализацией информации. Именно поэтому изучение курса «Информатика» играет важную и основополагающую роль. Информатика – это комплексная, техническая наука, которая систематизирует приемы создания, сохранения, воспроизведения, обработки и передачи данных средствами вычислительной техники, а также принципы функционирования этих средств и методы управления ними. Для многих дальнейших предметов, связанных с информационными технологиями, знания, полученные в ходе изучения курса, являются базовыми. Цель преподавания дисциплины – формирование фундаментальных знаний, умений и навыков, обеспечивающих прочное и сознательное овладение учащимися курса в системе высшего образования, ознакомление с современными информационно-коммуникационными технологиями, приобретение навыков личной работы на персональном компьютере и навыков применять полученные знания для решения образовательных, научных и прикладных задач в сфере профессиональной деятельности будущего специалиста (формирование информационной культуры студента). Курс должен заложить фундамент общей информационной культуры, умение использовать различные современные информационные технологии и персональные ЭВМ. Практические занятия должны способствовать усвоению основных понятий и прививать навыки работы с персональными компьютерами при решении профессиональных задач. Задачи изучения и преподавания дисциплины «Информатика»: – систематизировать имеющиеся и восполнить недостающие у студентов знания по информатике и вычислительной технике, привести их в соответствие с требованиями, предъявляемыми высшей школой к студентам первого курса; – обеспечить овладение студентами терминологией, лексикой и конструк-циями, характерными для языка информатики; – способствовать формированию научного мировоззрения и развитию соответствующего мышления; – прививать навыки самостоятельной работы с учебной литературой и электронными материалами; – сформировать навыки сбора, обработки, систематизации и передачи ин-формации для научноисследовательской и профессиональной деятельности; – изучить автоматизированные информационные системы и способы их применения в работе специалиста для анализа фактографической и документальной информации; – ознакомить с современными приемами и методами использования средств информационных и коммуникационных технологий в профессиональной деятельности; – сформировать компетентности в области использования возможностей современных средств информационных и коммуникационных технологий в образовательной и профессиональной деятельности.

### **Краткое содержание дисциплины**

Дисциплина «Информатика» нацелена на формирование у студентов практических навыков использования современных информационно-коммуникационных технологий для решения профессиональных задач в области муниципального управления. Она концептуально сопряжена с дисциплинами «Информационные технологии в управлении», «Современные информационные технологии»

вариативной части математического и естественнонаучного цикла и закладывает инструментальную основу для их изучения. Основные разделы, рассматриваемые в ходе изучения курса: Раздел 1. Информатика и информация. Основные понятия и определения. Общая характеристика информационных процессов. Кодирование информации. Логические основы ЭВМ. Раздел 2. Технические средства реализации информационных процессов. Раздел 3. Программное обеспечение ЭВМ. Раздел 4. Модели решения функциональных и вычислительных задач. Алгоритмизация и программирование. Раздел 5. Сетевые технологии обработки данных. Защита информации в информационных системах.

### **2. Компетенции обучающегося, формируемые в результате освоения дисциплины**

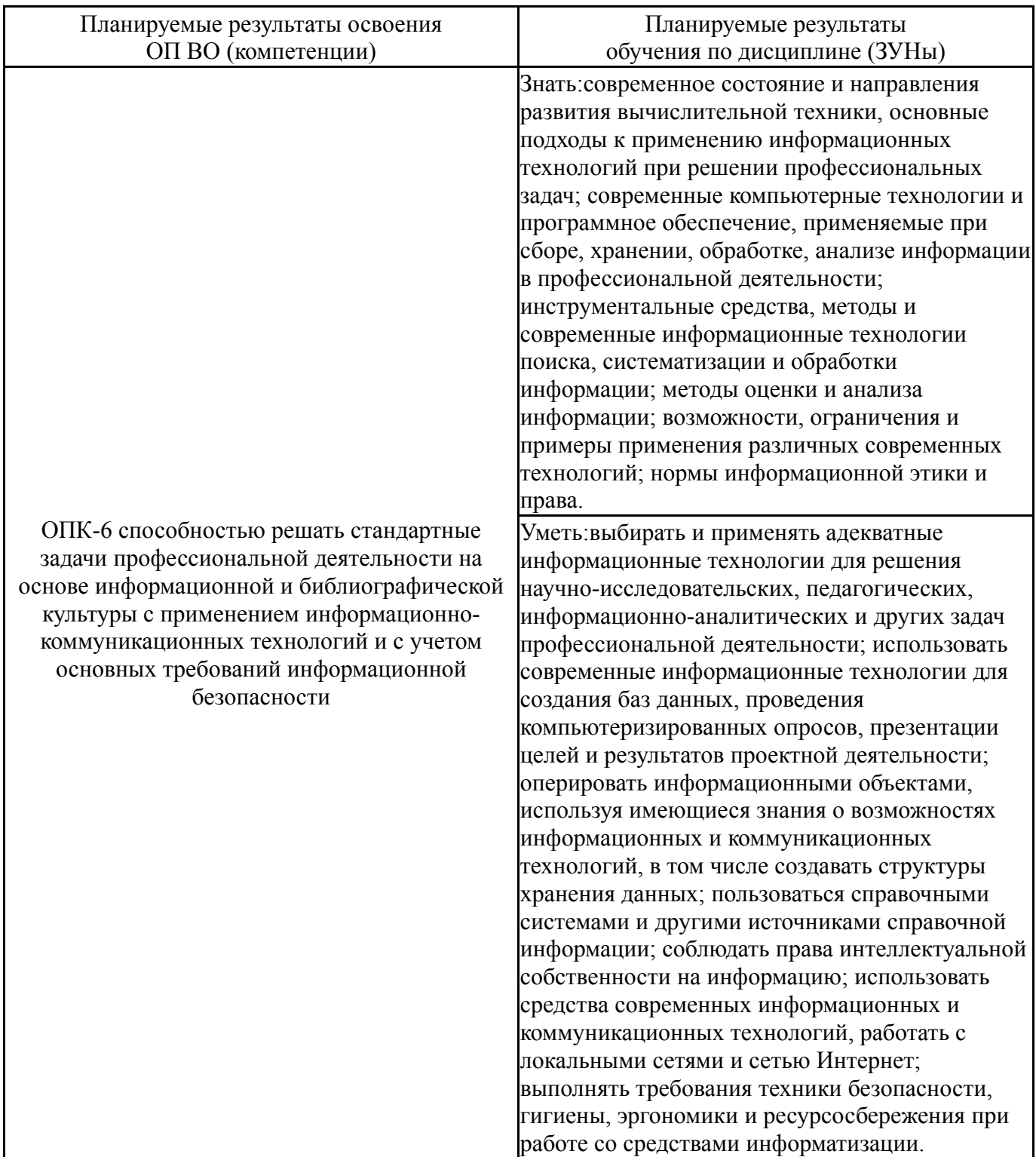

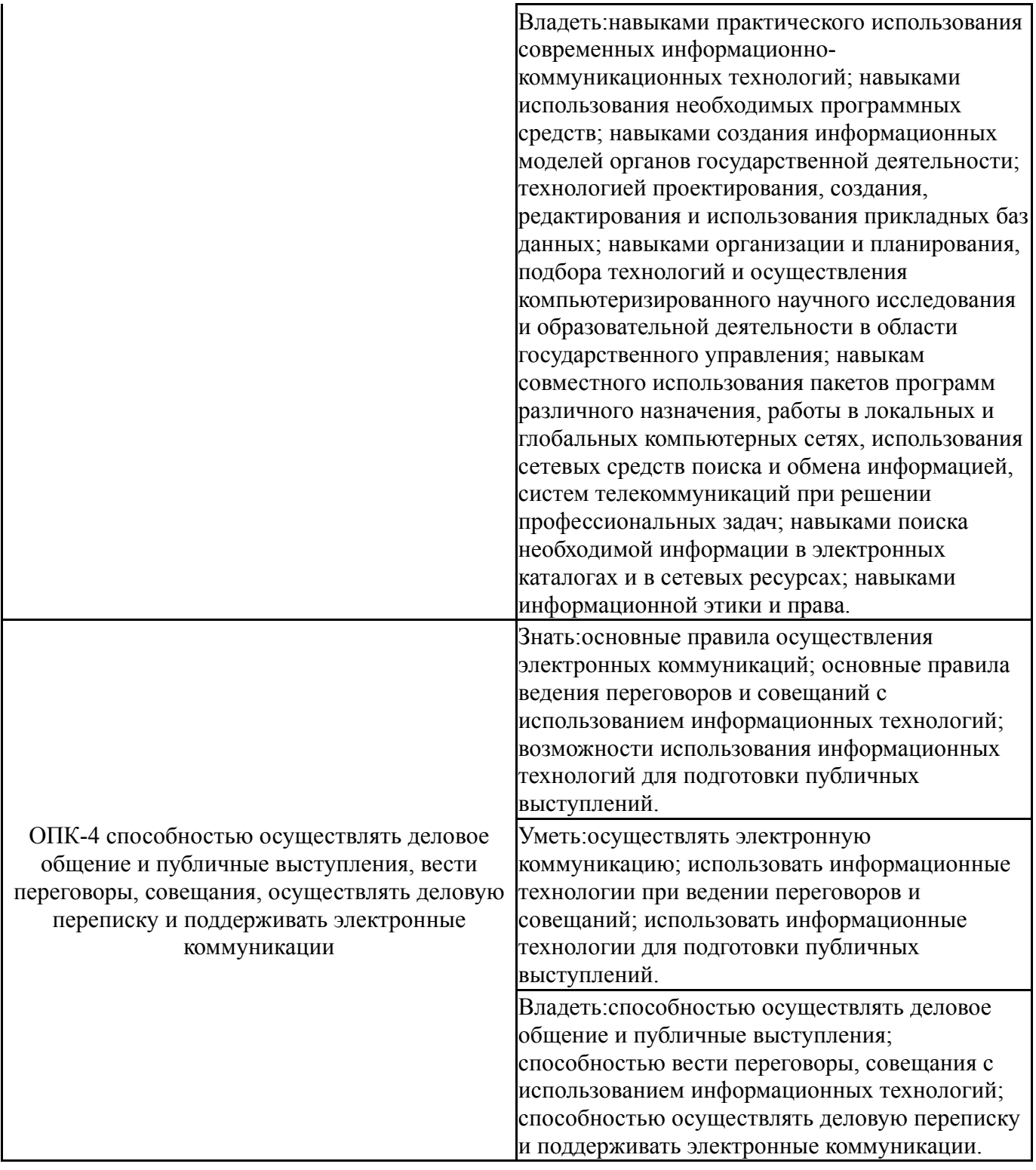

# **3. Место дисциплины в структуре ОП ВО**

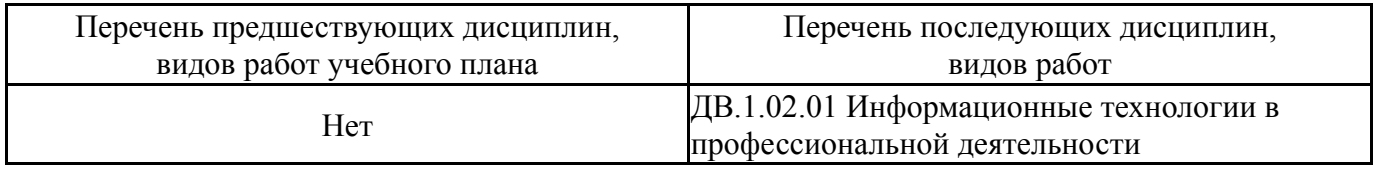

Требования к «входным» знаниям, умениям, навыкам студента, необходимым при освоении данной дисциплины и приобретенным в результате освоения предшествующих дисциплин:

# **4. Объём и виды учебной работы**

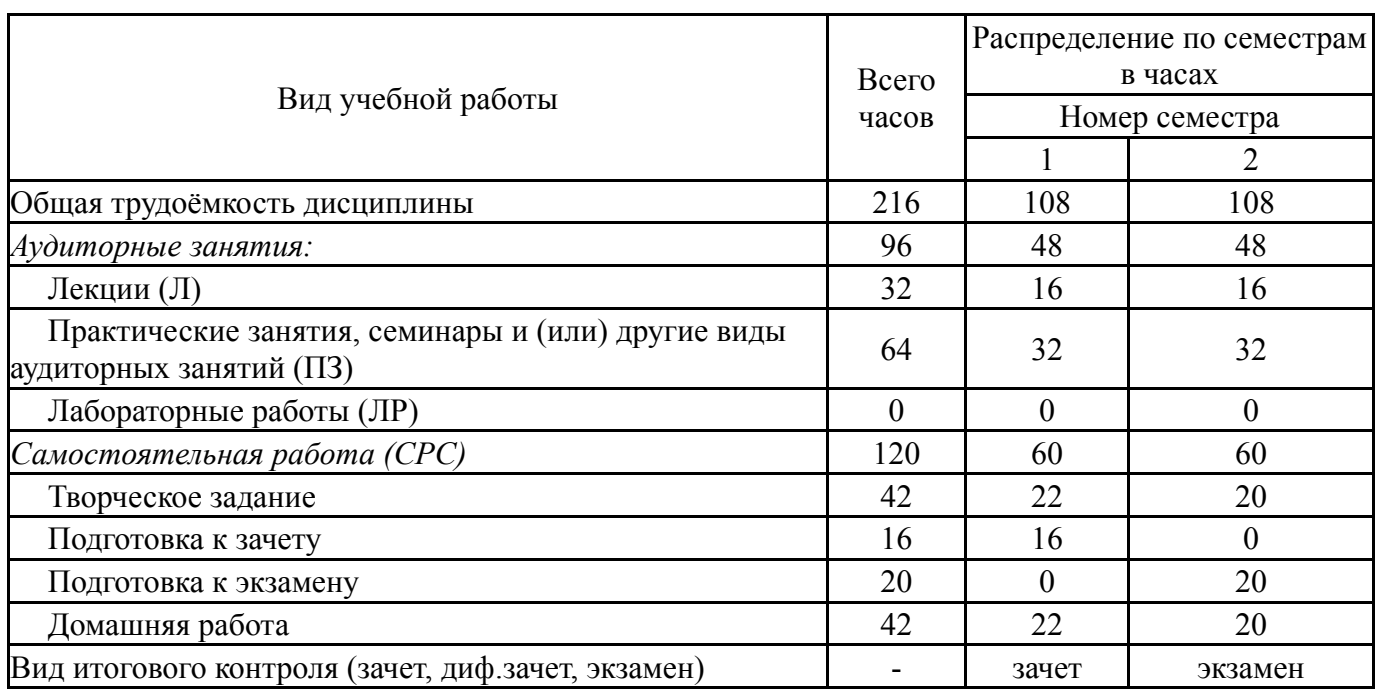

# Общая трудоемкость дисциплины составляет 6 з.е., 216 ч.

# **5. Содержание дисциплины**

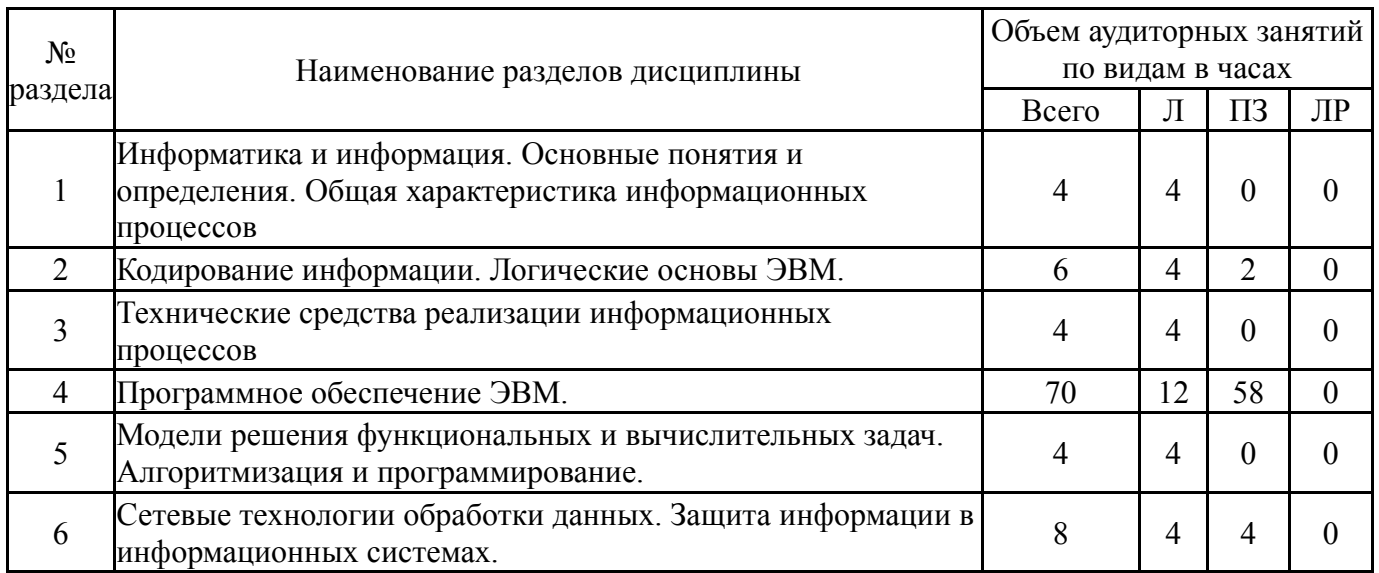

# **5.1. Лекции**

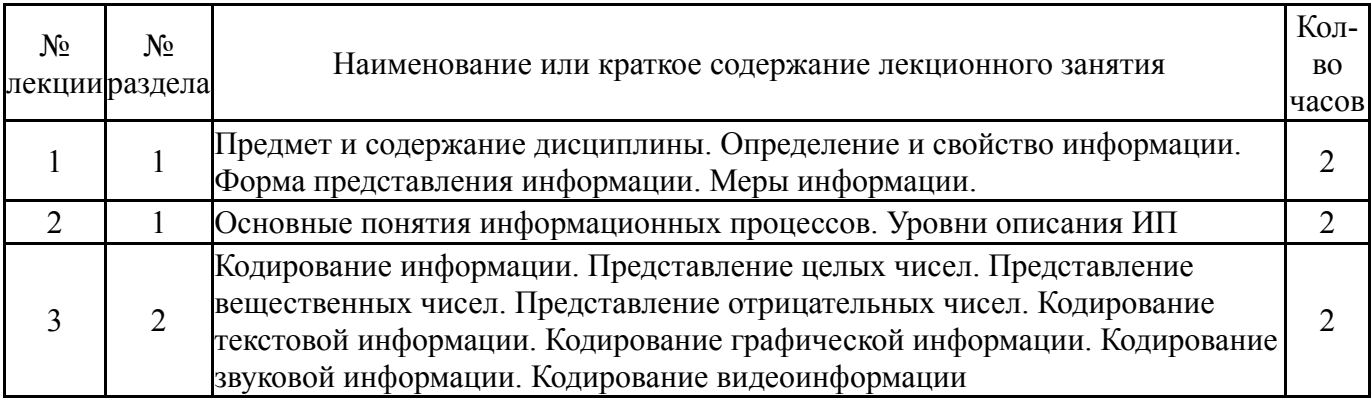

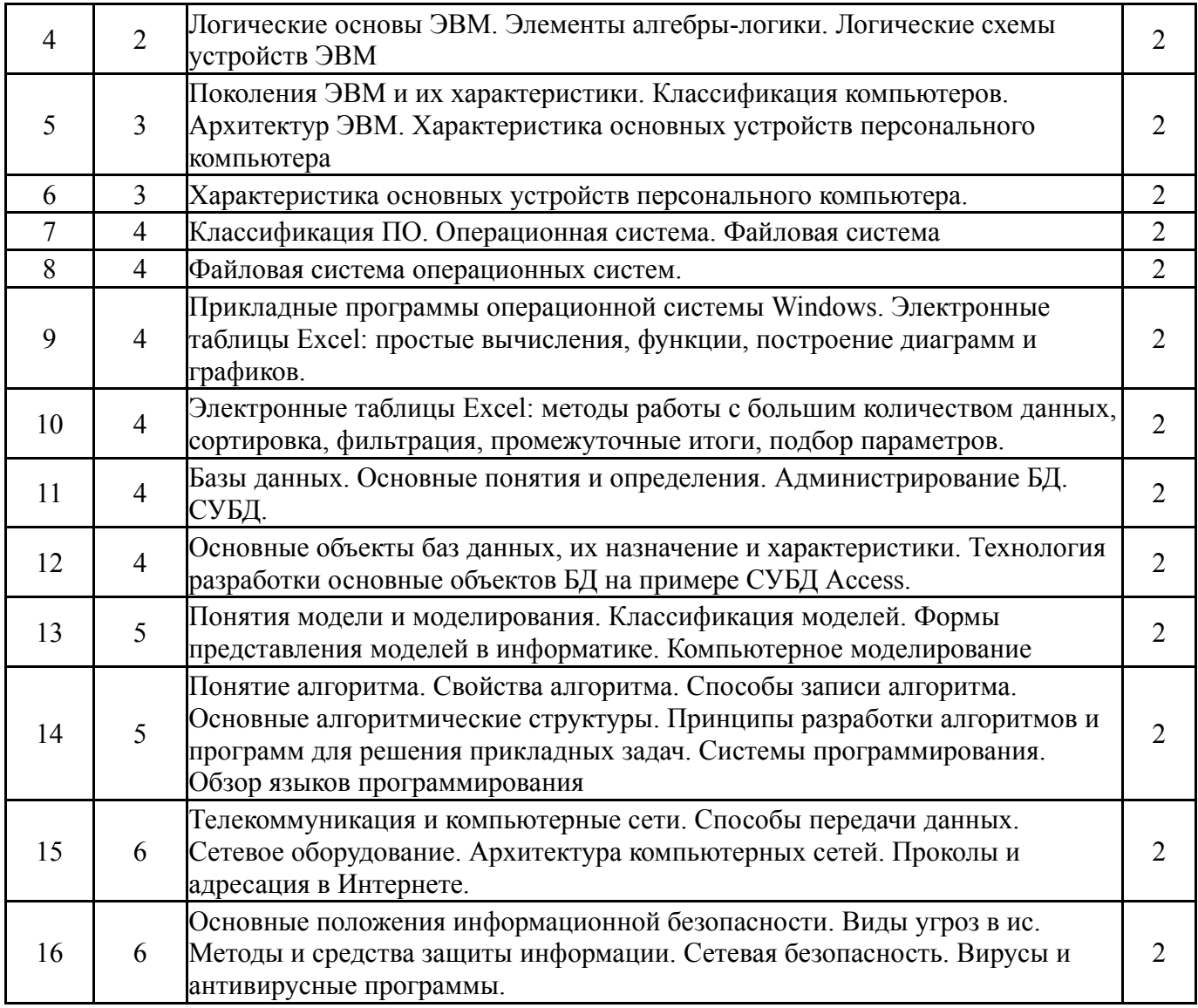

# **5.2. Практические занятия, семинары**

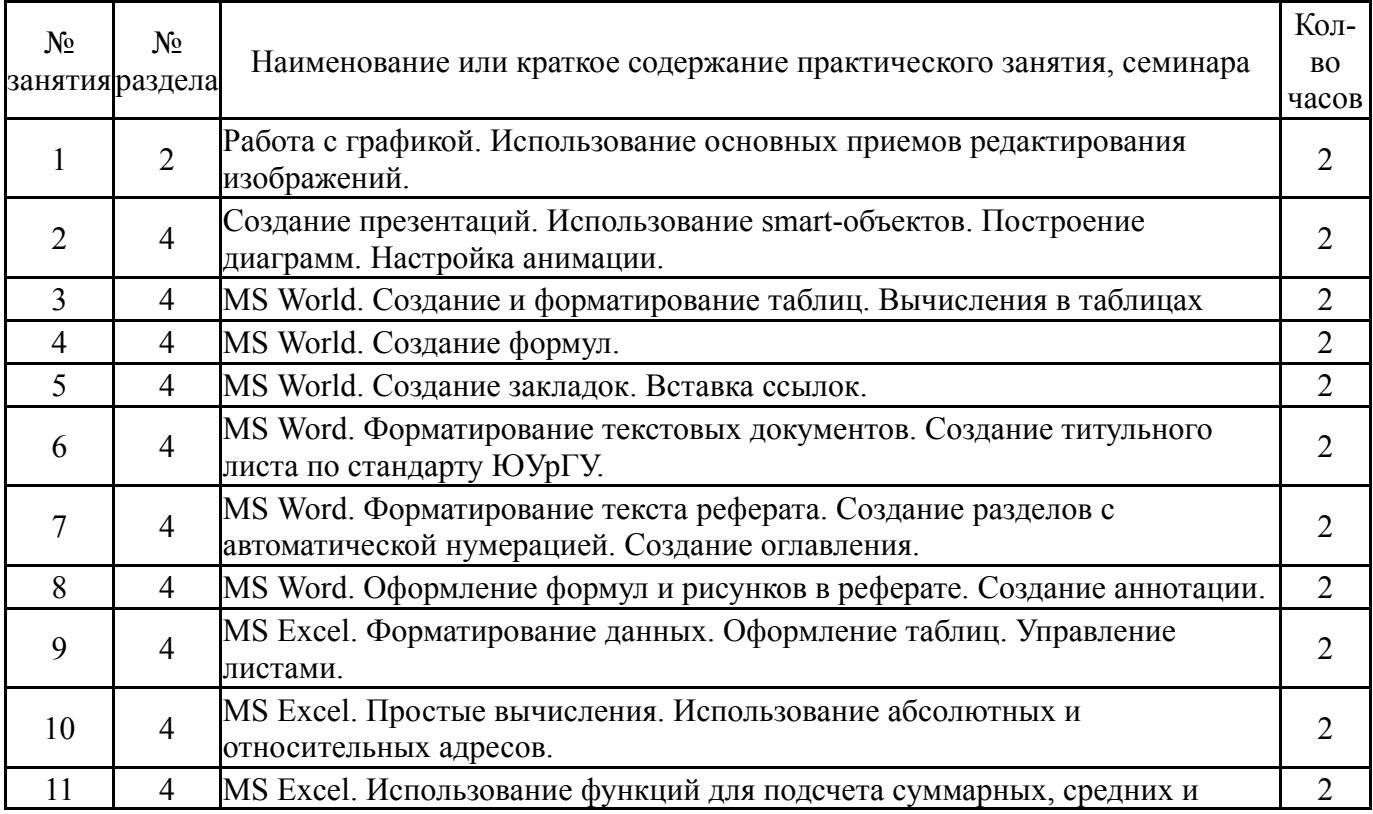

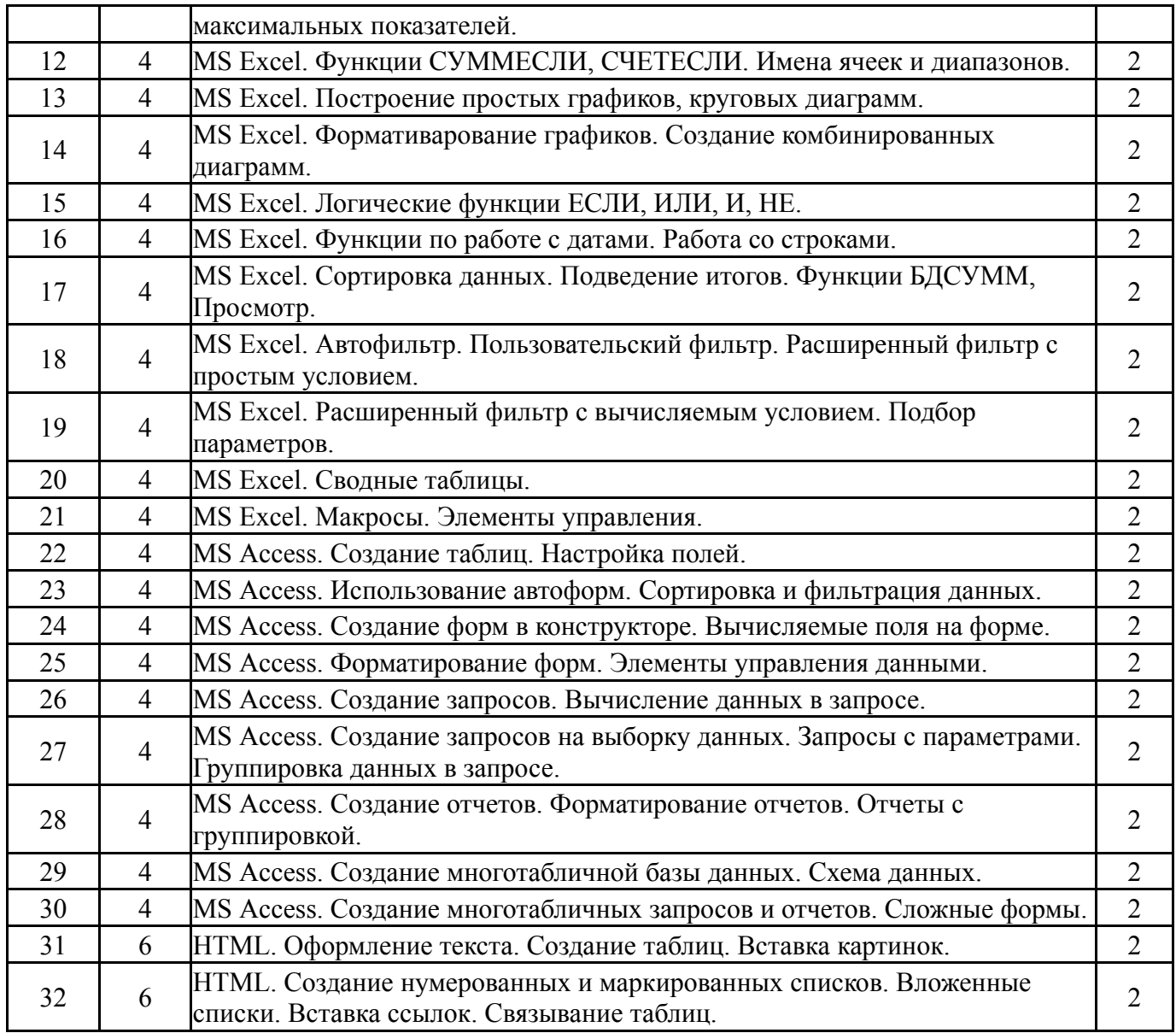

# **5.3. Лабораторные работы**

Не предусмотрены

# **5.4. Самостоятельная работа студента**

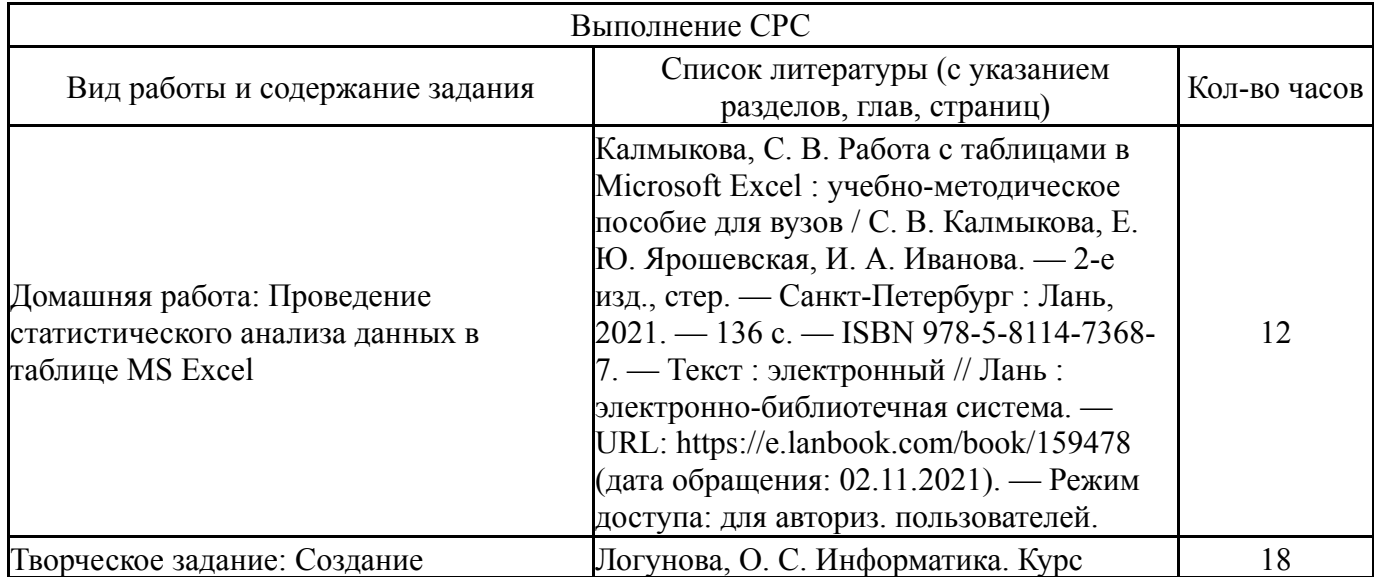

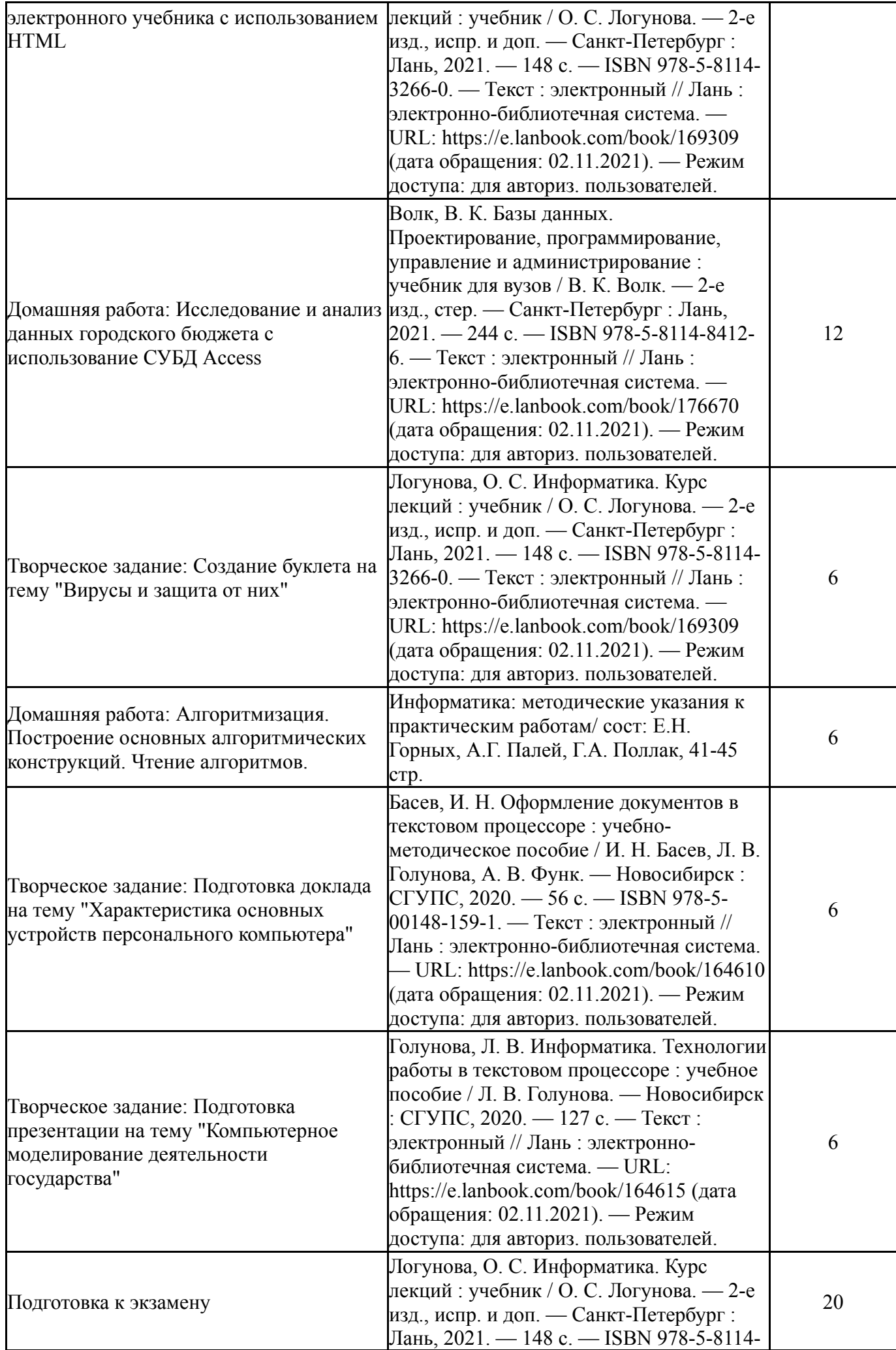

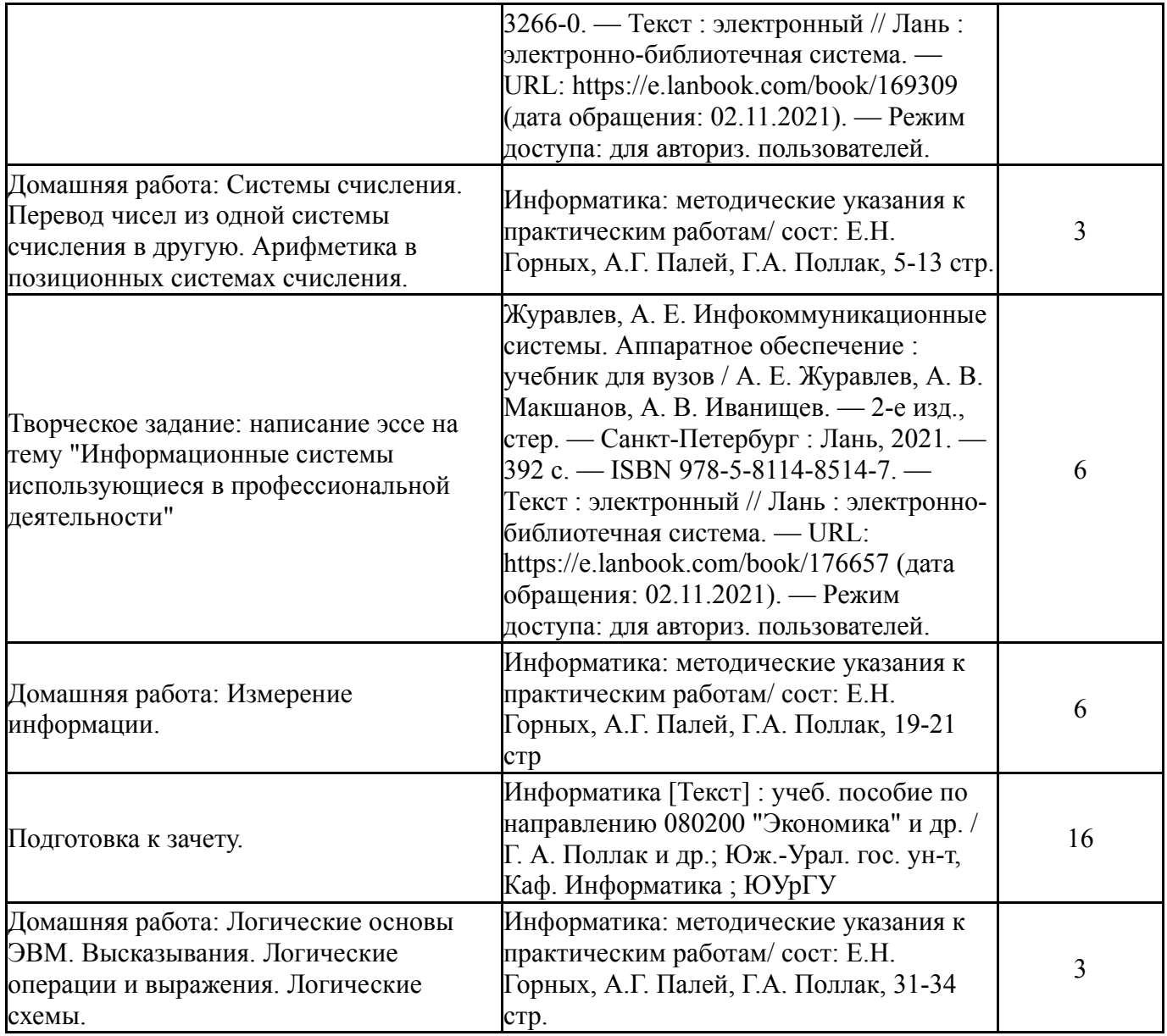

## **6. Инновационные образовательные технологии, используемые в учебном процессе**

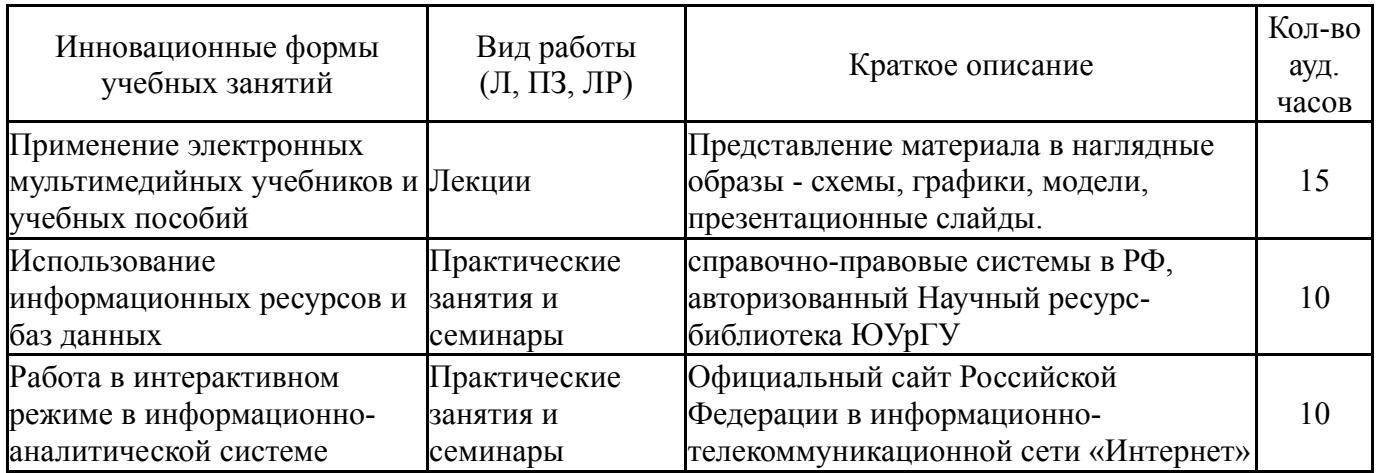

## **Собственные инновационные способы и методы, используемые в образовательном процессе**

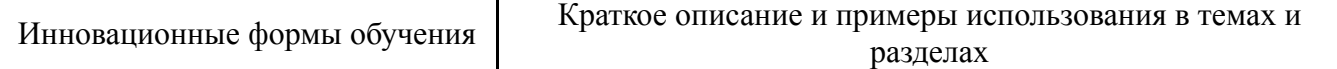

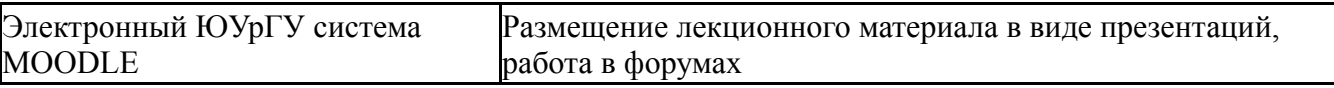

Использование результатов научных исследований, проводимых университетом, в рамках данной дисциплины: нет

### **7. Фонд оценочных средств (ФОС) для проведения текущего контроля успеваемости, промежуточной аттестации по итогам освоения дисциплины**

### **7.1. Паспорт фонда оценочных средств**

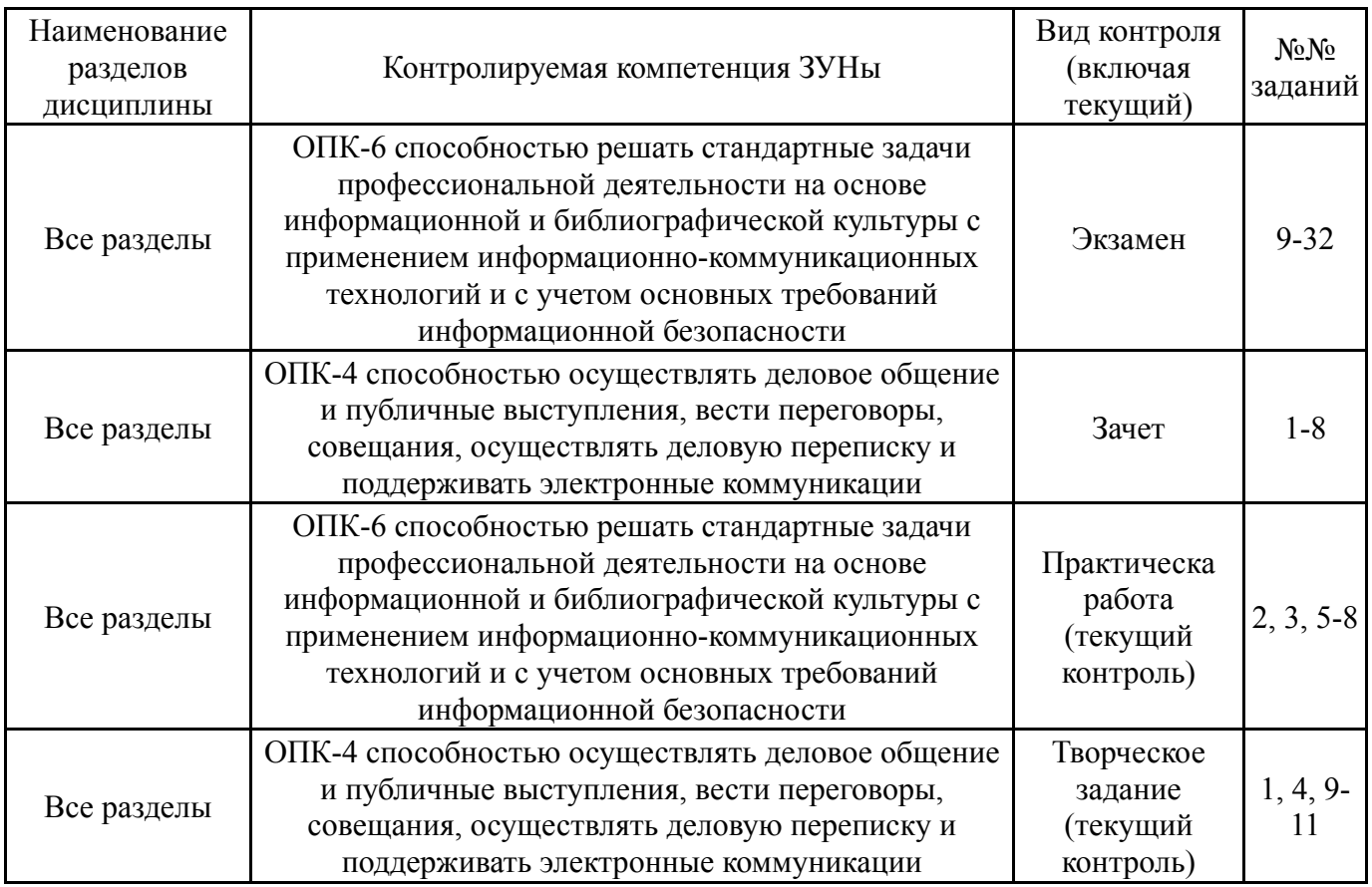

### **7.2. Виды контроля, процедуры проведения, критерии оценивания**

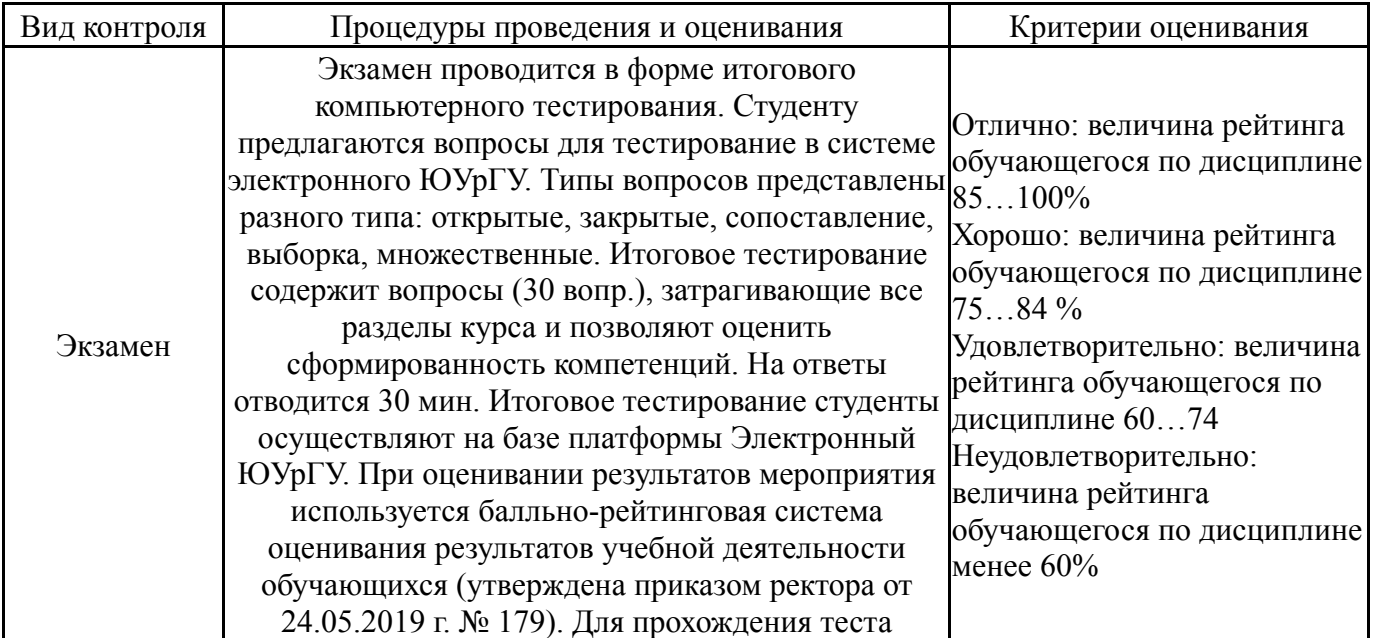

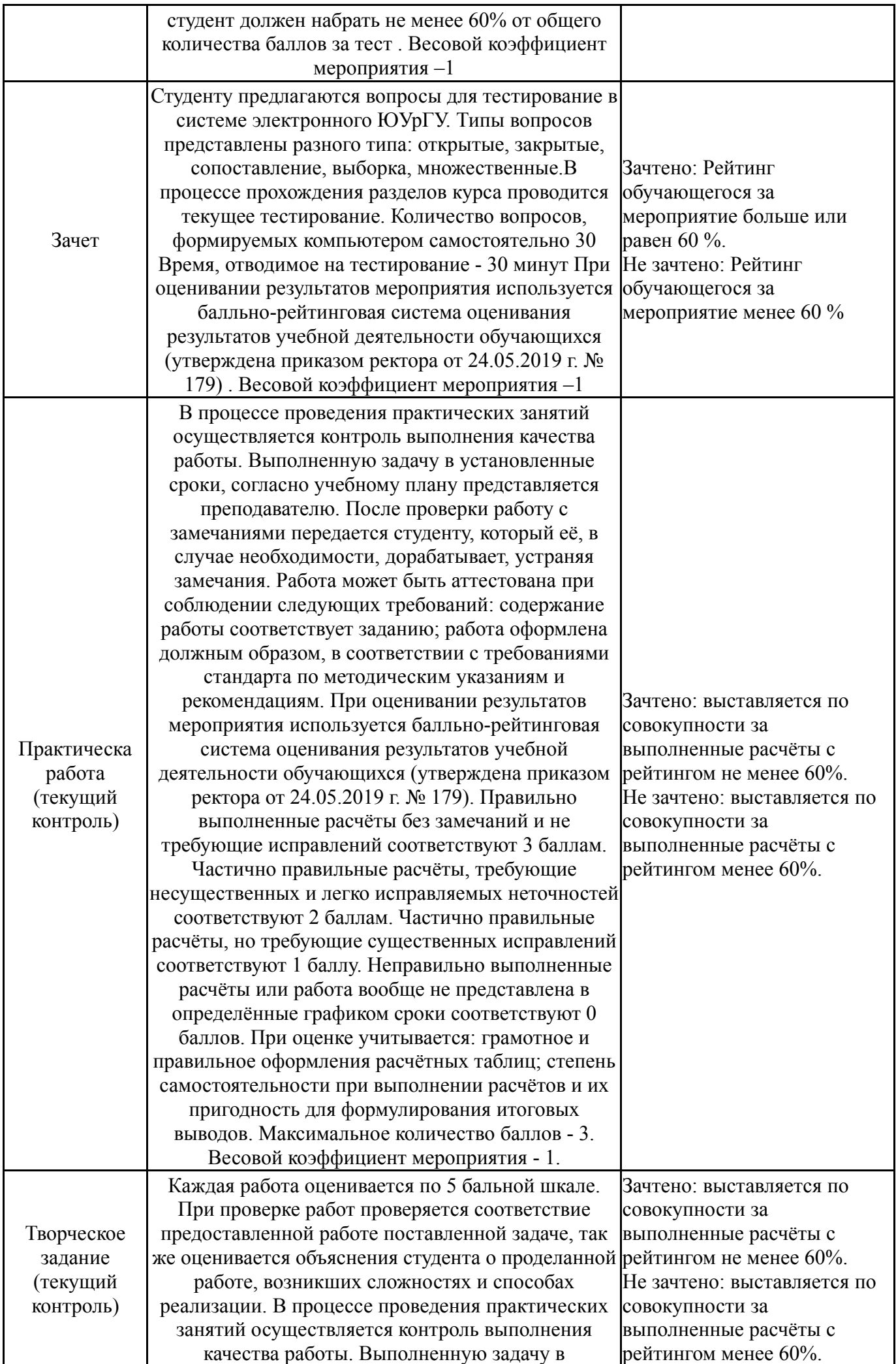

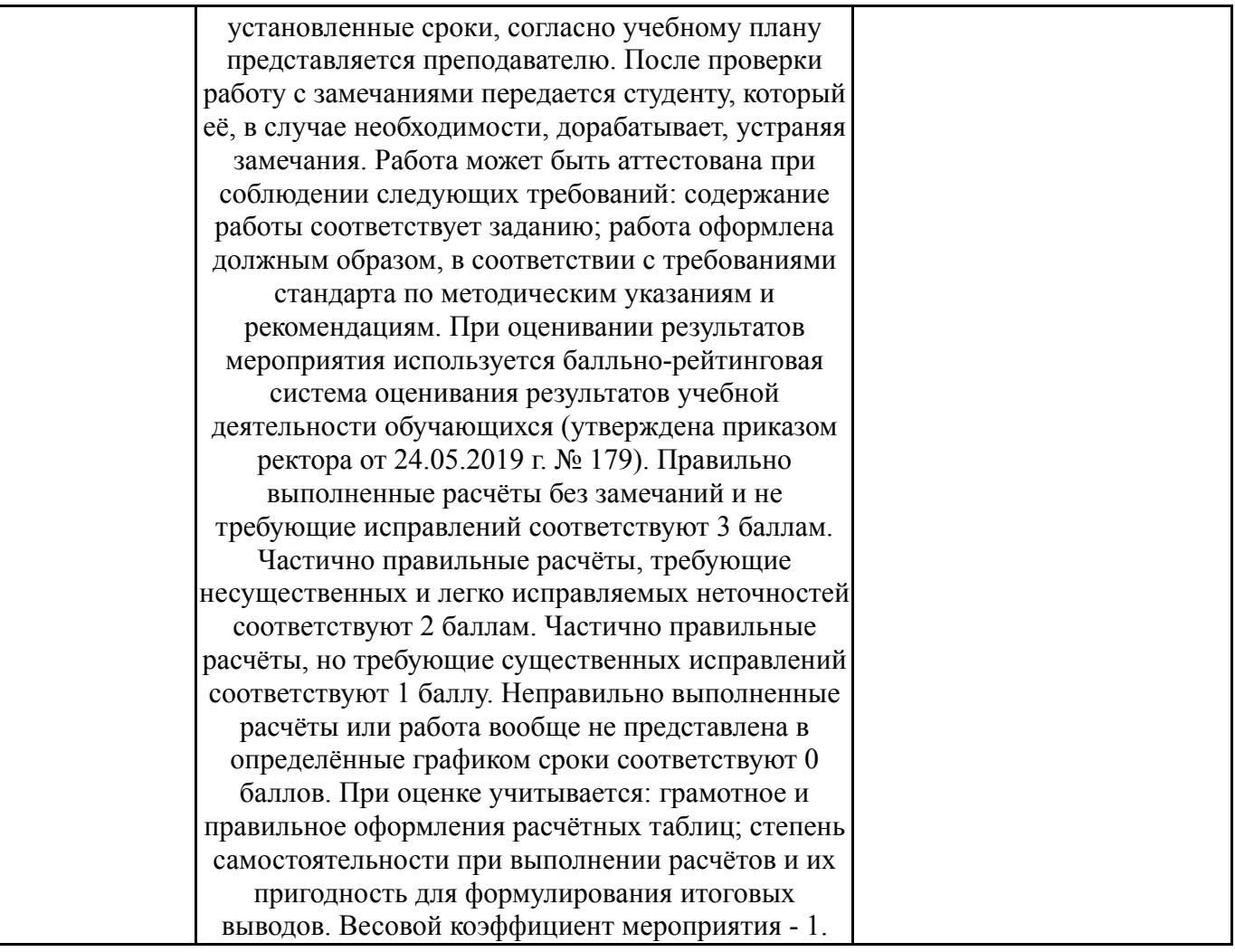

# **7.3. Типовые контрольные задания**

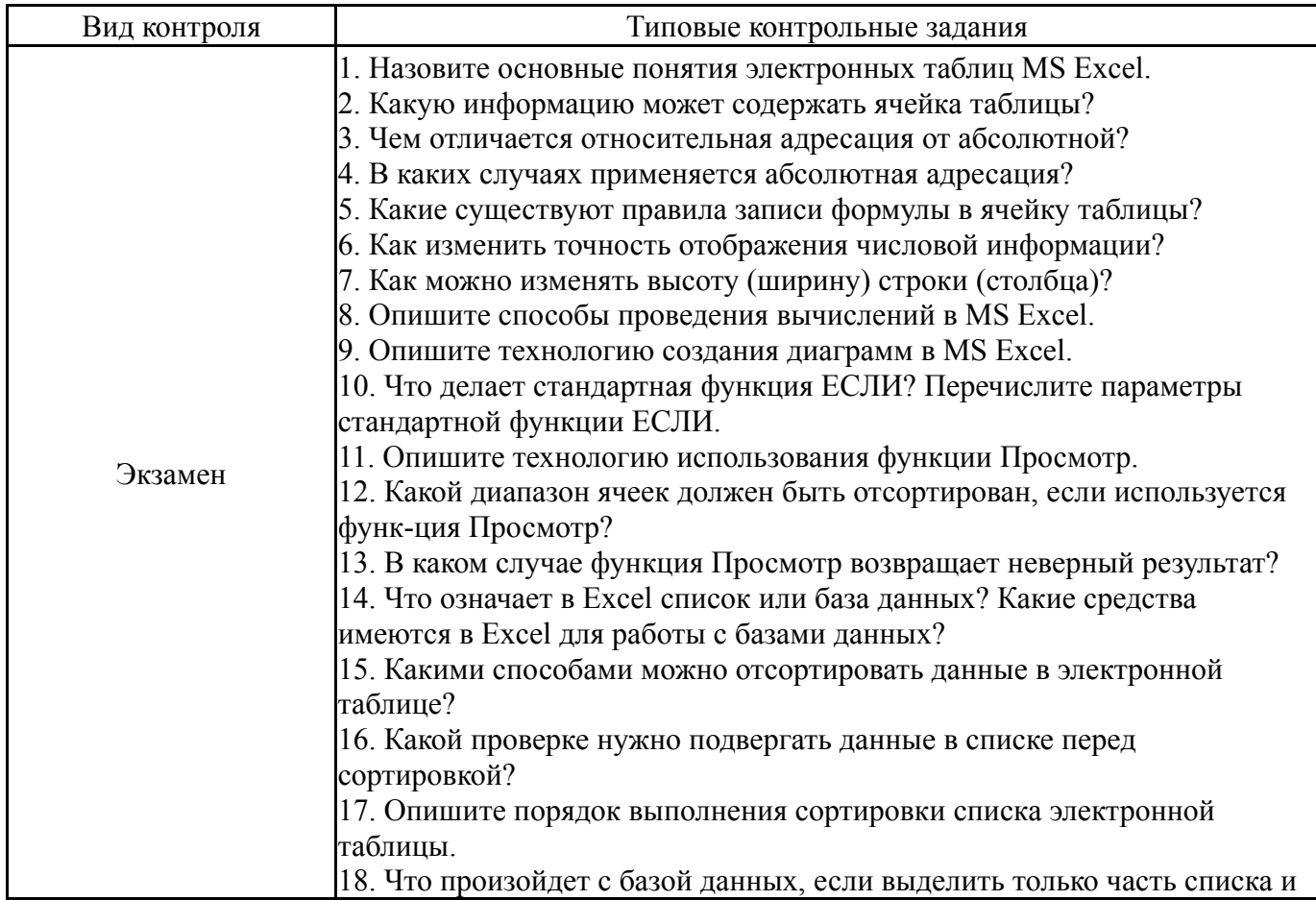

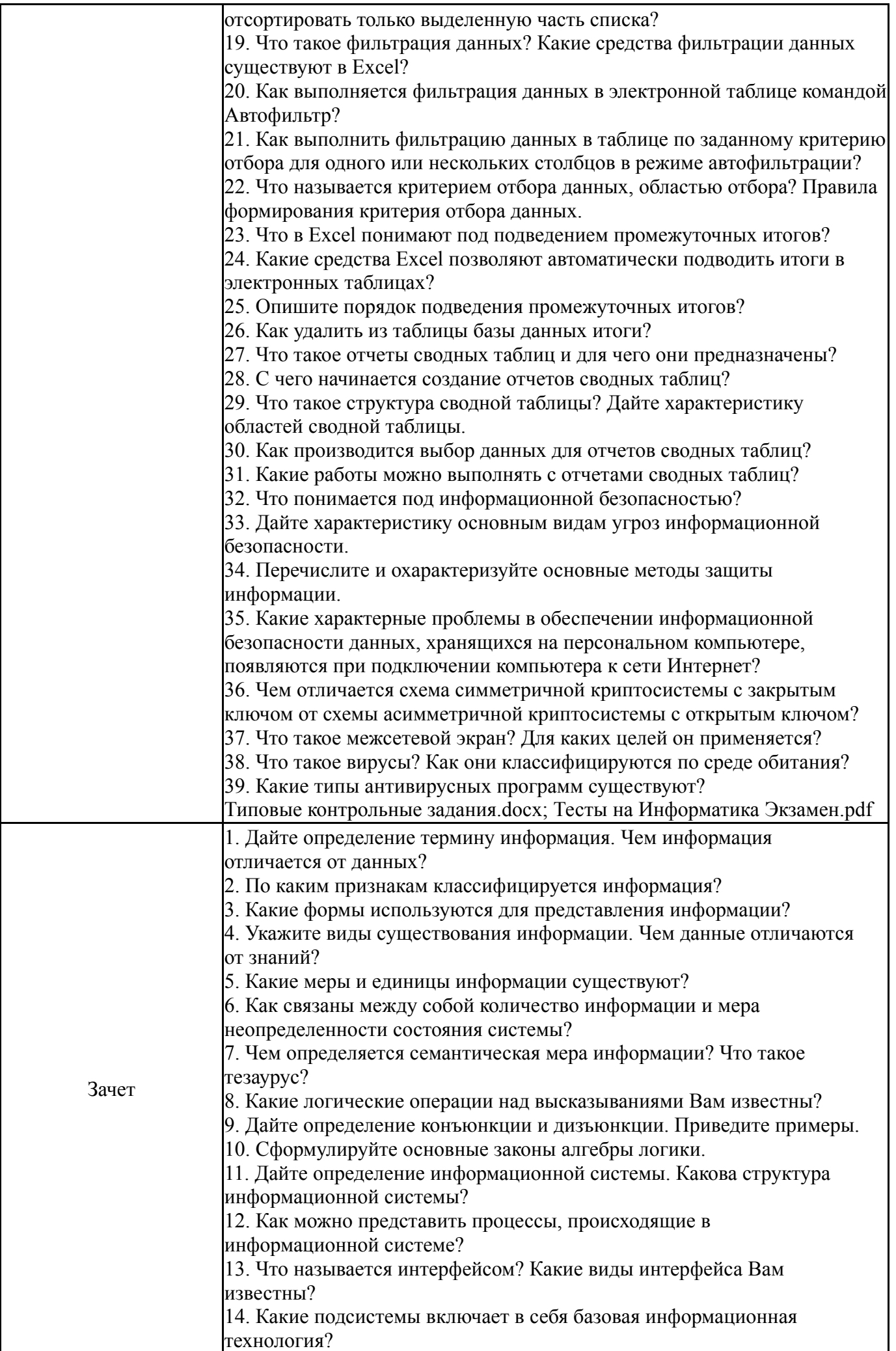

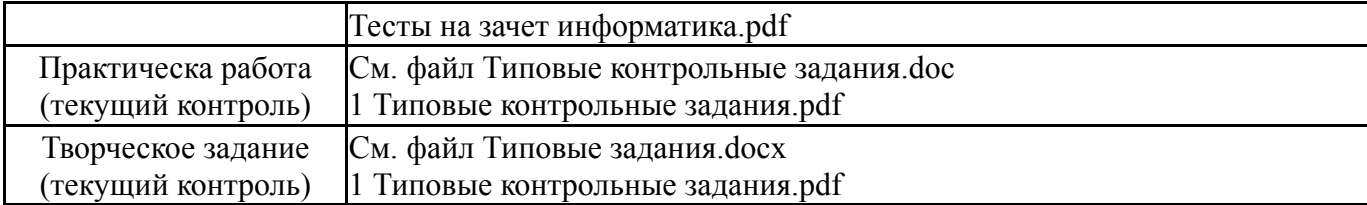

#### **8. Учебно-методическое и информационное обеспечение дисциплины**

## **Печатная учебно-методическая документация**

*а) основная литература:*

Не предусмотрена

*б) дополнительная литература:*

1. Олифер, В. Г. Безопасность компьютерных сетей Текст В. Г. Олифер, Н. А. Олифер. - М.: Горячая линия - Телеком, 2015. - 644 с. ил.

- *в) отечественные и зарубежные журналы по дисциплине, имеющиеся в библиотеке:* Не предусмотрены
- *г) методические указания для студентов по освоению дисциплины:*

1. Информатика: методические указания к практическим работам/ сост: Е.Н. Горных, А.Г. Палей, Г.А. Поллак – Челябинск: Издательский центр ЮУрГУ, 2013. – 50 с.

*из них: учебно-методическое обеспечение самостоятельной работы студента:* 1. Информатика: методические указания к практическим работам/ сост: Е.Н. Горных, А.Г. Палей, Г.А. Поллак – Челябинск: Издательский центр ЮУрГУ, 2013. – 50 с.

### **Электронная учебно-методическая документация**

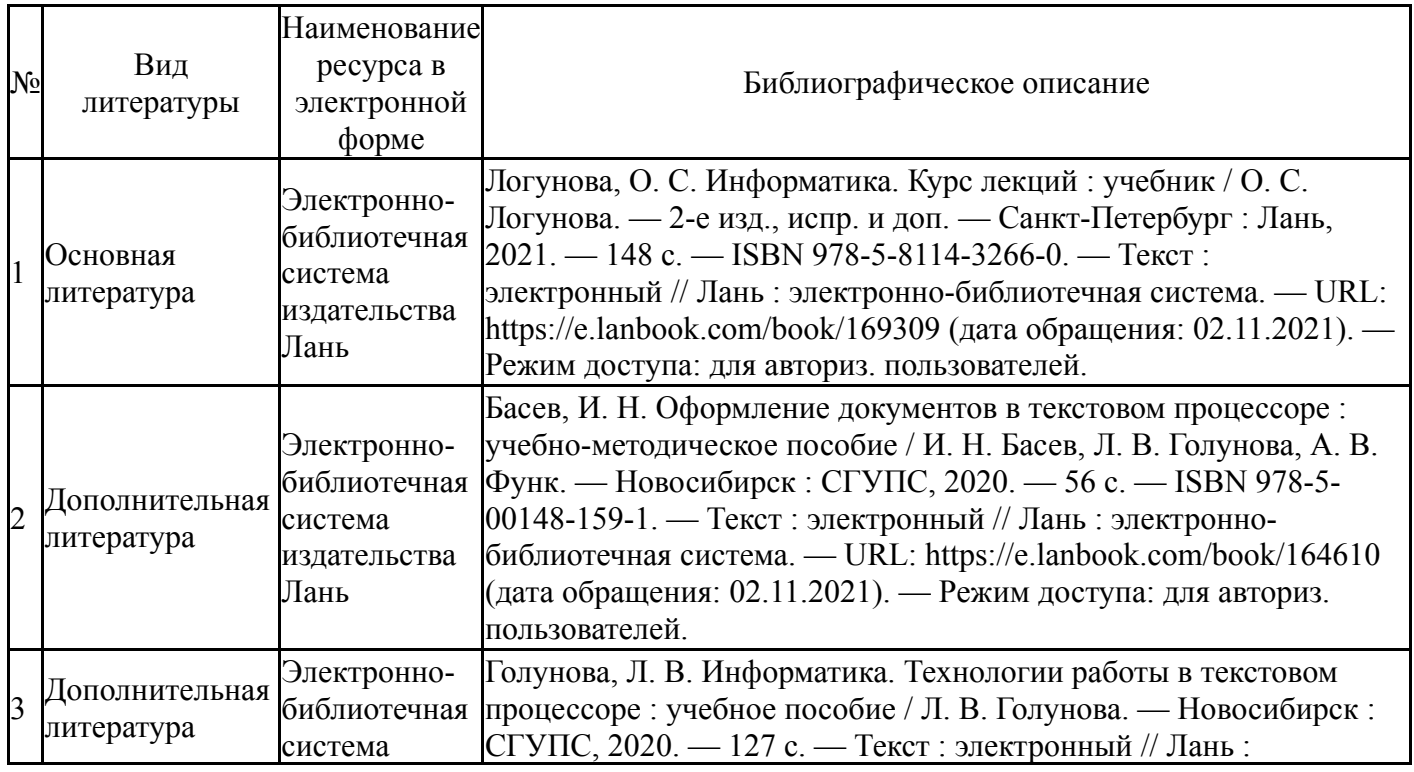

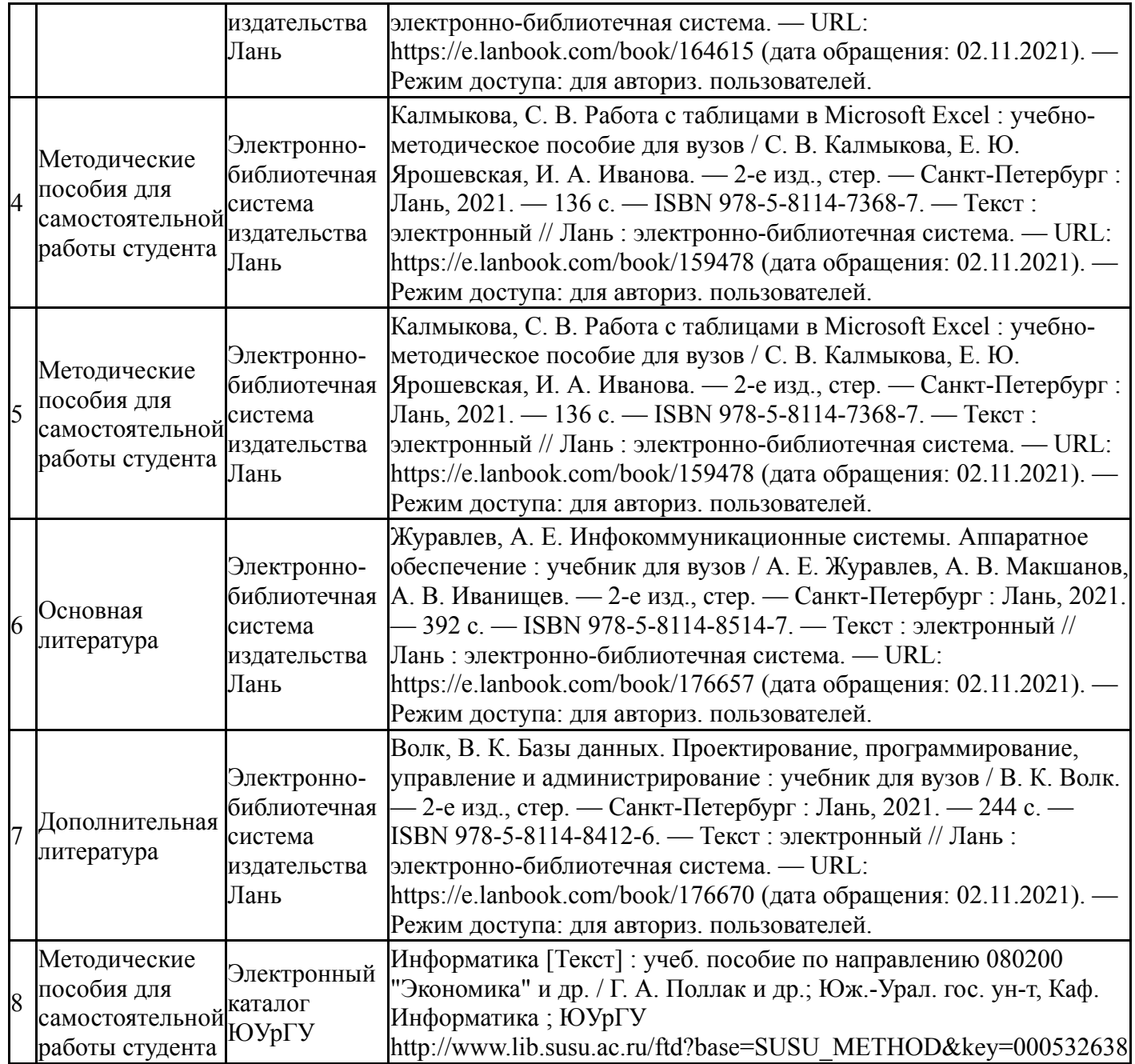

### **9. Информационные технологии, используемые при осуществлении образовательного процесса**

Перечень используемого программного обеспечения:

- 1. Adobe-Creative Suite Premium (Bridge, Illustrator, InDesign, Photoshop, Version Cue, Acrobat Professional, Dreamweaver, GoLive)(бессрочно)
- 2. Microsoft-Windows(бессрочно)
- 3. Microsoft-Office(бессрочно)

Перечень используемых информационных справочных систем:

Нет

### **10. Материально-техническое обеспечение дисциплины**

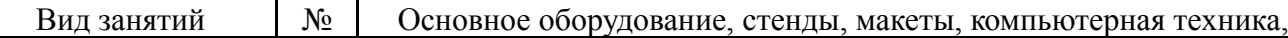

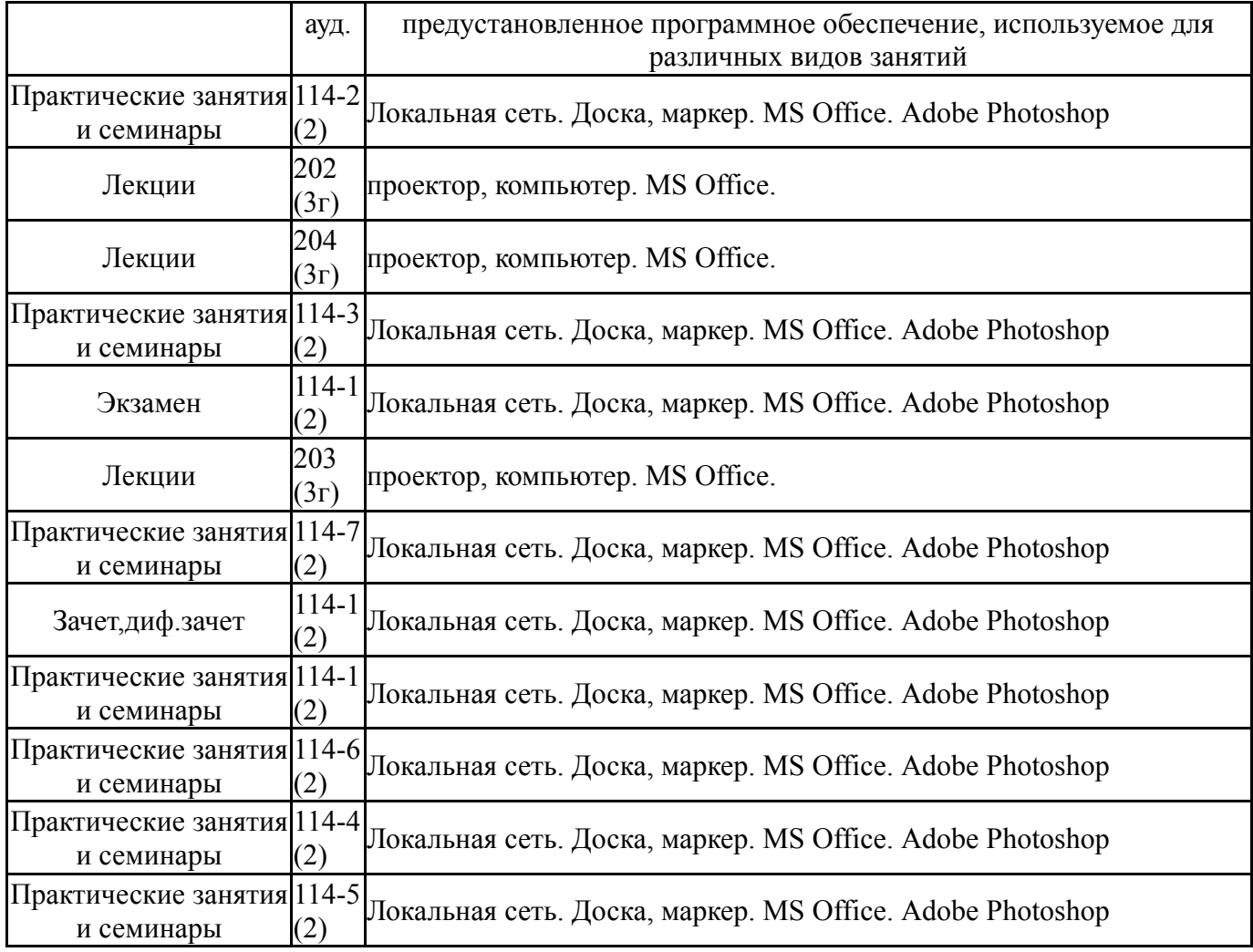